v.20-06

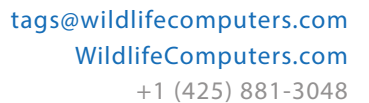

8310 154th Ave NE, Suite 150 Redmond, WA, 98052 USA

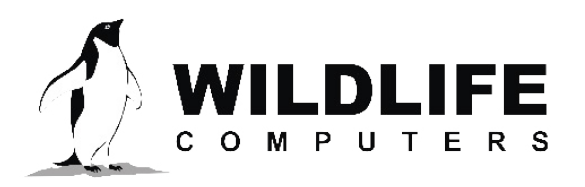

## **DRY-DEEP-NEITHER**

The Dry-Deep-Neither Timeline (DDN Timeline) categorizes each hour of the day as Dry, Deep, or Neither. It is particularly useful for researchers interested in both haulout and dive behavior, but are restricted in the amount of data they transmit via Argos.

**Tags Containing This Data Product**

SPLASH10

This data product would be useful for any species where specific behaviors (i.e. foraging or nesting) can be identified by time spent below a specific depth or when the animal is on land. The DDN statistics are based on data collected at the same sampling interval as histogram data. For this data product users need to specify the following parameters when programming the tag.

- 1. Dry Hour: the percentage of the hour that must read "Dry" in order to consider the hour as "Dry."
- 2. Depth Threshold: the depth used to determine "Deep."
- 3. Deep Hour: the proportion of the hour that must read 'deep' in order to consider the hour as "Deep."

Any hours that do not qualify as "Dry" or "Deep" will be considered "Neither."

At the end of each day, the tag will mark each hour as Dry, Deep, or Neither and store the results for transmission via Argos. The DDN message is generated once per day. Five days of DDN data are included in each Argos message. On the day of transmission, the previous five days of data are sent, this results in a four-day overlap between each DDN message.

## **Programming**

The DDN Timeline is found in the "Data to Transmit" tab when programming your tags. This is where you specify the three steps above. For example, if the histogram sampling interval is 10 sec, there will be 600 samples for the hour. If "Dry Hour" is set to 90%, then 540 of those samples (90%) must be "Dry" in order for that hour to be listed as "Dry" in the DDN Timeline. If the "Depth Threshold" is 10 m and the "Deep Hour" is 50%, then if 300+ of those readings are deeper than 10 m, the hour will be marked as "Deep" in the Timeline. If only 200 samples are deeper than 10 m, the hour will be marked as "Neither."

## To Learn More Call: **+1 (425) 881-3048** or Email: **tags@wildlifecomputers.com**